# **Rezept des Monats Mai**

## **(Das erste) Straußen-Spiegelei**

1 Straußenei Gewürze: Salz und Pfeffer nach Geschmack

#### **Anleitung zum Öffnen eines Straußen-Ei`s**

Mit der Ecke der Finne (Hammerspitze) pickt man vorsichtig auf einer Stelle bis die Eischale splittert. Dort bildet sich ein Loch. Bitte die darunterliegende Eihaut nicht verletzen und ein ca. 20 Cent großes Loch machen. Vorsichtig die Schalensplitter entfernen und erst dann die Eihaut mit dem Knickstrohhalm einstechen.

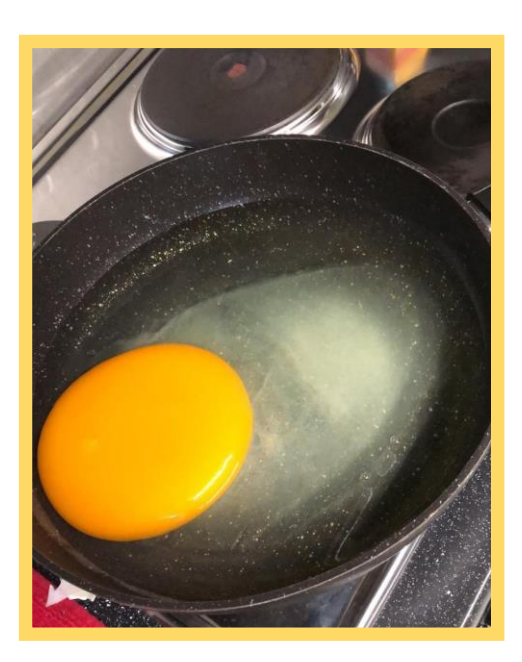

Jetzt führen Sie das lange, gerade Ende des Strohhalms und nehmen das kurze Stück an den Mund und pusten das Ei über einer Rührschüssel aus. Das ausgepustete Ei bitte gleich mit Essig-Wasser ausspülen und dann können Sie es herrlich dekorieren.

### **Zubereitung:**

Ei – wie oben beschrieben – öffnen. Damit das Eigelb auch ganz bleibt, benötigen Sie eine wesentlich größere Öffnung.

Das Ei komplett in die Pfanne gleiten lassen und bei mittlerer Hitze ca. 15- 20 Min. braten. Je nach Geschmack mit Salz und Pfeffer würzen.

Dazu schmeckt am besten eine Portion Salat.

Hazel Brugger zu Gast auf der Straußenfarm mit Mara Stöcker

#### **Deutschland Was Geht #23 | Straußenfarm Emminghausen**

<https://www.youtube.com/watch?v=oNQhD0nFRGs&t=698s>